大阪情報コンピュータ専門学校 授業シラバス (2024年度)

| 専門分野区分                 |                  | 企画 表現基礎                                                                                                    |    | 科目名                                     |      | ポートフォリオ制作 |                 |    |             | 科目コード | D1222B2 |  |
|------------------------|------------------|----------------------------------------------------------------------------------------------------|----|-----------------------------------------|------|-----------|-----------------|----|-------------|-------|---------|--|
| 配当期                    |                  | 後期                                                                                                    |    | 授業実施形態                                  |      |           | 通常              |    |             | 単位数   | 1 単位    |  |
| 担当教員名                  |                  | 野田 知哉                                                                                                    |    | 履修グループ                                  |      |           | 1K(DG/DW/MA)    |    |             | 授業方法  | 演習      |  |
| 実務経験の<br>内容            |                  | グラフィックデザイナーとして広告デザイン業界のデザイン制作会社にて10年間、その後フリーランスとして15年の25年<br>間、実務に携わった経験を活かして、グラフィックデザインに必要な、グラフィックソフトの操作、企画の立て方、色彩計<br>画、レイアウトについて実践的に講義する。                          |    |                                         |      |           |                 |    |             |       |         |  |
| 学習一般目標                 |                  | デザイン専門就職に関して、就職活動の流れを把握し、採用試験に必要なポートフォリオの準備を行う。後期末までに<br>ファイリングされた状態でのポートフォリオ完成を目指し、メディアフロンティア(作品展)と同時開催のポートフォリオ交流<br>会において、外部の業界関係者からアドバイスを受けられる状態に整えることができる。        |    |                                         |      |           |                 |    |             |       |         |  |
| 授業の概要<br>および学習上<br>の助言 |                  | デザイン分野の専門職就職に必要なポートフォリオについて学ぶとともに、自分のポートフォリオの構成を考える。<br>InDesignを用いた冊子のレイアウトも同時に修得し、ポートフォリオの講評、改善点のチェックまでこの授業内でおこなう。<br> 授業内で紹介するポートフォリオの事例だけでなく、さまざまな作例を自分でも探してみること。 |    |                                         |      |           |                 |    |             |       |         |  |
| 教科書および<br>参考書          |                  | 教員が用意する教材を使用                                                                                                    |    |                                         |      |           |                 |    |             |       |         |  |
| 履修に必要な<br>予備知識や<br>技能  |                  | デザイン制作の基本的な手順を習得している。デザイン業界への就職に対する意欲が備わっている。                                                                                                    |    |                                         |      |           |                 |    |             |       |         |  |
| 使用機器                   |                  | 6-A実習室(iMac)                                                                                                    |    |                                         |      |           |                 |    |             |       |         |  |
| 使用ソフト                  |                  | Adobe Illustrator, Adobe Photoshop, Adobe InDesign                                                                                                    |    |                                         |      |           |                 |    |             |       |         |  |
| 学習到達目標                 |                  | 学部DP(番号表記)                                                                                                    |    | 学生が到達すべき行動目標                            |      |           |                 |    |             |       |         |  |
|                        |                  | 2/5                                                                                                    |    | 専門就職に対する意欲を持ち、計画的にポートフォリオを制作することができる。   |      |           |                 |    |             |       |         |  |
|                        |                  | 3                                                                                                    |    | 作品をまとめることにより、自己の持つ技術スキルを把握することができる。     |      |           |                 |    |             |       |         |  |
|                        |                  | 4                                                                                                    |    | 作品に対する制作意図等の説明、自己アピールなど、文章による表現ができる。    |      |           |                 |    |             |       |         |  |
|                        |                  | 4                                                                                                    |    | ポートフォリオ制作において、自己アピールするための様式を制作することができる。 |      |           |                 |    |             |       |         |  |
|                        |                  | 5                                                                                                    |    | 志望する企業の要望に対応して、作品の内容を構成・改善することができる。     |      |           |                 |    |             |       |         |  |
| 達成度評価                  |                  | 評価方法                                                                                                    | 試験 |                                         | 小テスト | レポート      | 成果発表<br>(口頭·実技) | 作品 | ポートフォリ<br>才 | その他   | 合計      |  |
|                        | 学<br>部<br>D<br>P | 1.知識・理解                                                                                                    |    |                                         |      |           |                 |    |             |       |         |  |
|                        |                  | 2.思考·判断                                                                                                    |    |                                         |      |           |                 |    | 20          |       | 20      |  |
|                        |                  | 3.態度                                                                                                    |    |                                         |      |           |                 |    | 20          |       | 20      |  |
|                        |                  | 4.技能・表現                                                                                                    |    |                                         |      |           |                 |    | 30          |       | 30      |  |
|                        |                  | 5.関心・意欲                                                                                                    |    |                                         |      |           |                 |    | 20          | 10    | 30      |  |
|                        |                  | 総合評価割合                                                                                                    |    |                                         |      |           |                 |    | 90          | 10    | 100     |  |
| 評価の要点                  |                  |                                                                                                    |    |                                         |      |           |                 |    |             |       |         |  |
|                        | 評価方法             | 評価の実施方法と注意点                                                                                                    |    |                                         |      |           |                 |    |             |       |         |  |
| 試験                     |                  |                                                                                                    |    |                                         |      |           |                 |    |             |       |         |  |

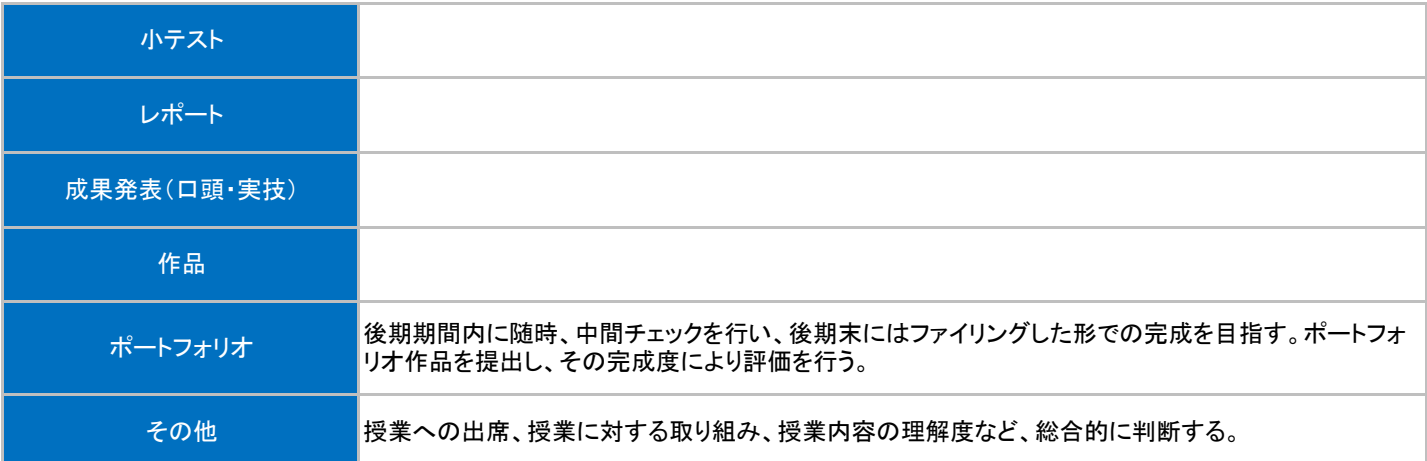

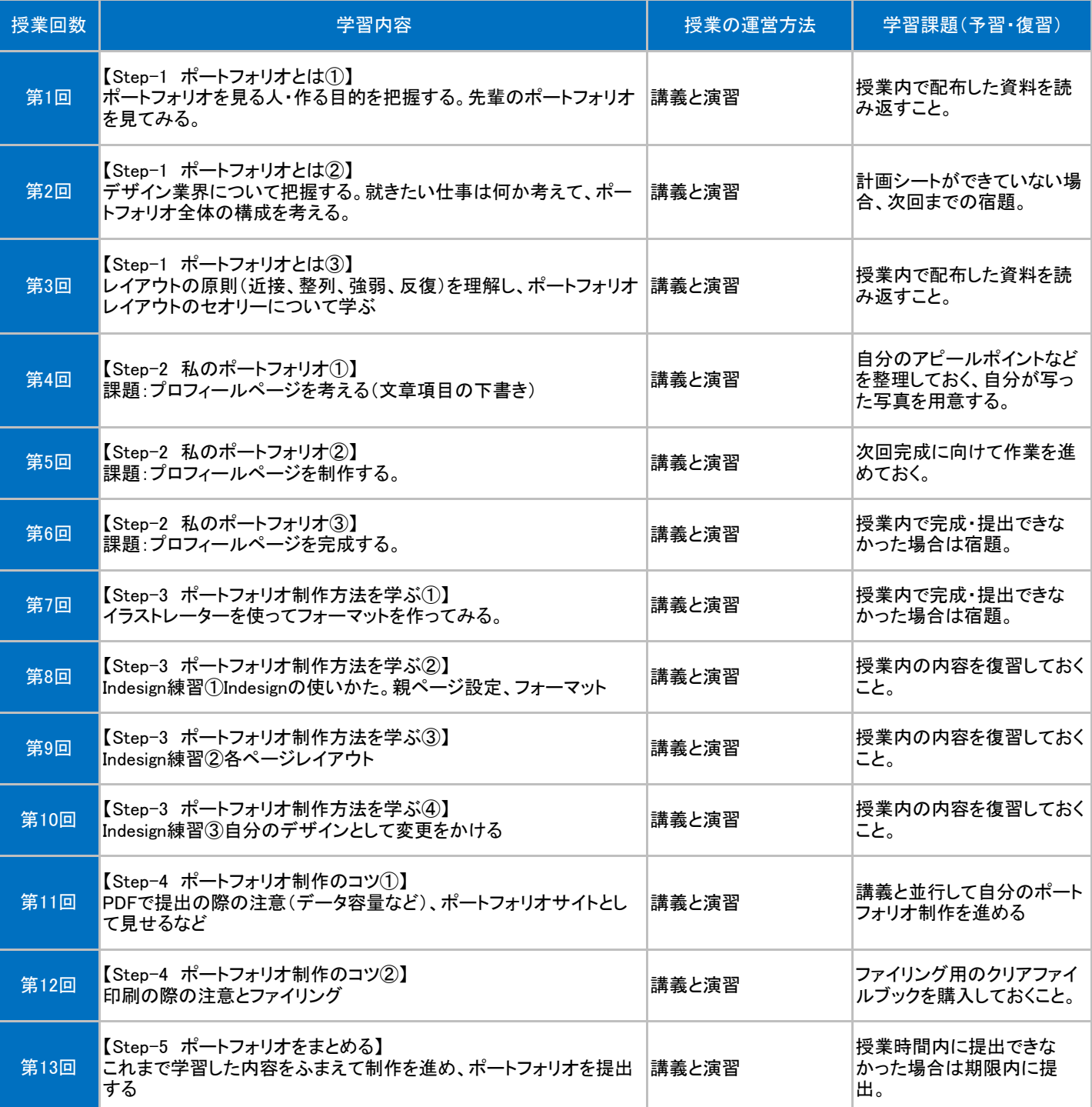

## 授業明細表